# Content

- Introduction to virtualization
- Virtualization through VM
- Virtualization through Containers

### UVA HPC & BIG DATA COURSE

Virtualisation

Adam Belloum

CPP Landscape

… From  $\sim$  1986 to  $\sim$  2023

### From mono-core to exa-scale computer

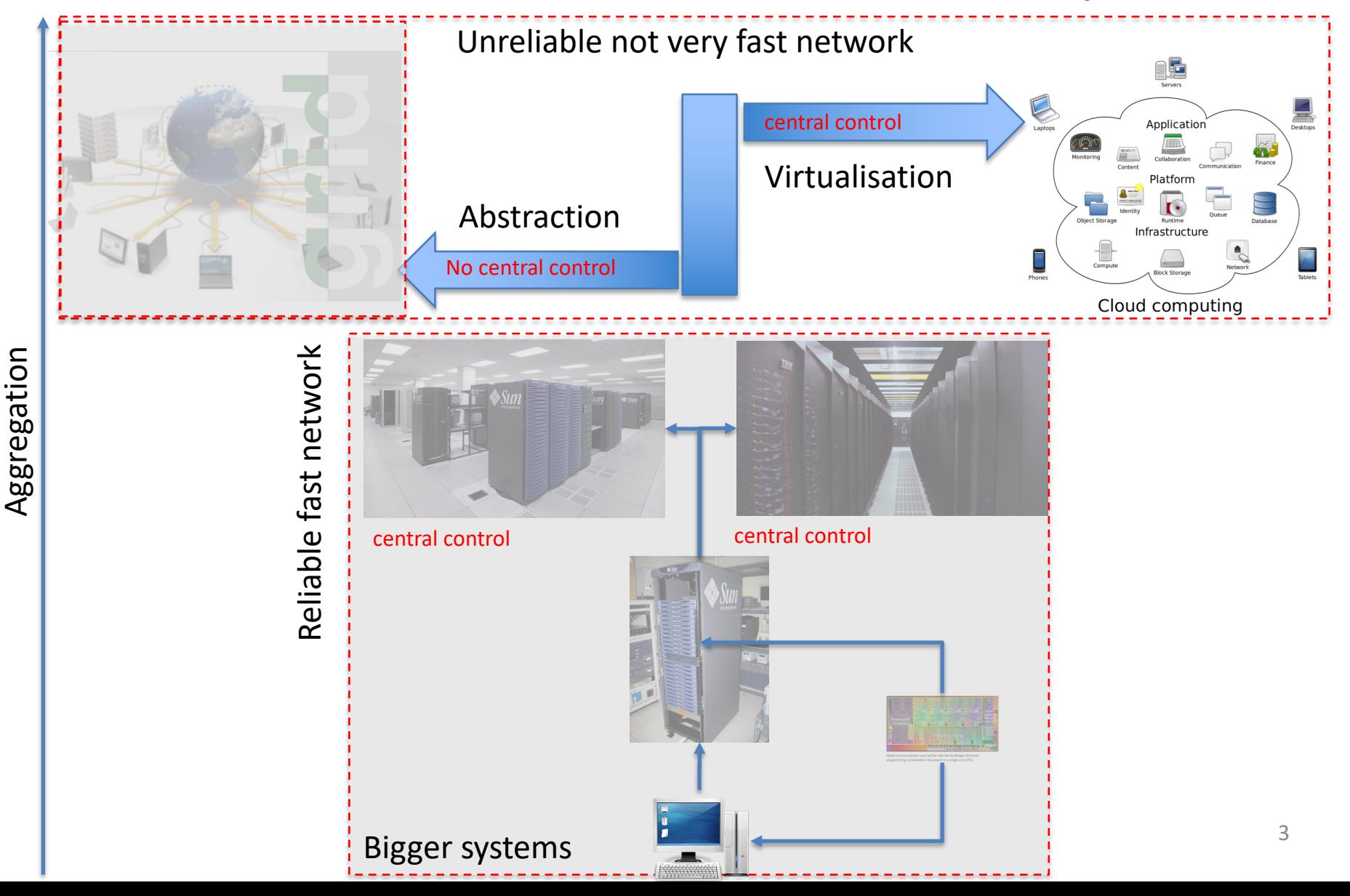

### Virtualisation environment components

Service container allows for running multiple services on one computer/OS

- Web Services, WSDL
- Services isolation

Hardware platform (BIOS) OS applications Web based Application and Web Services

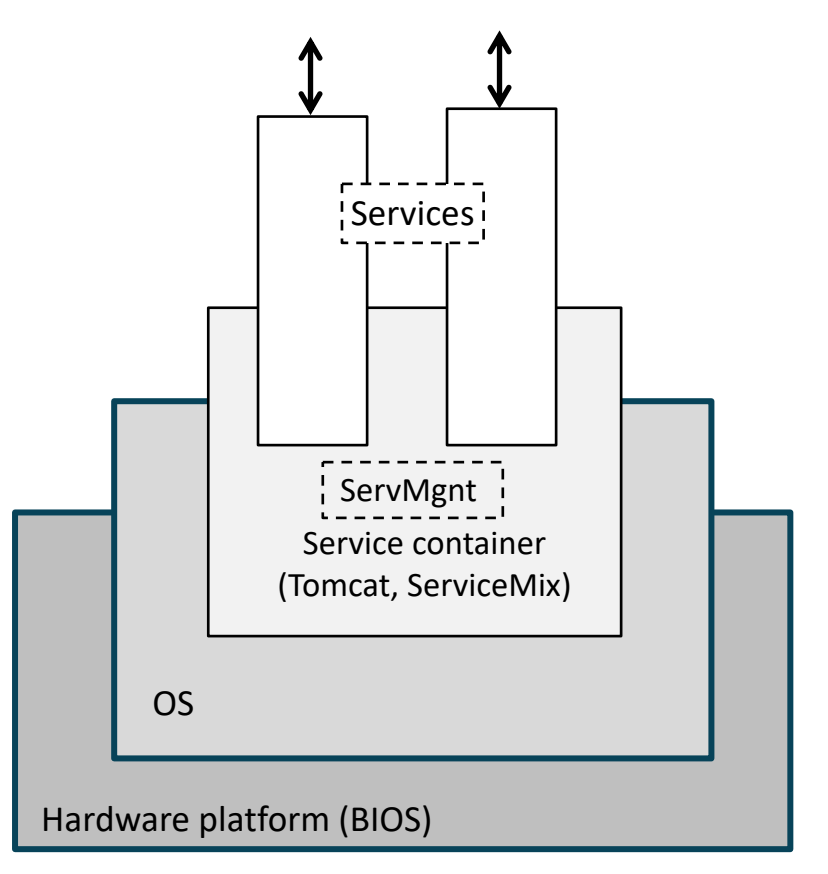

### Abstract Pool automate

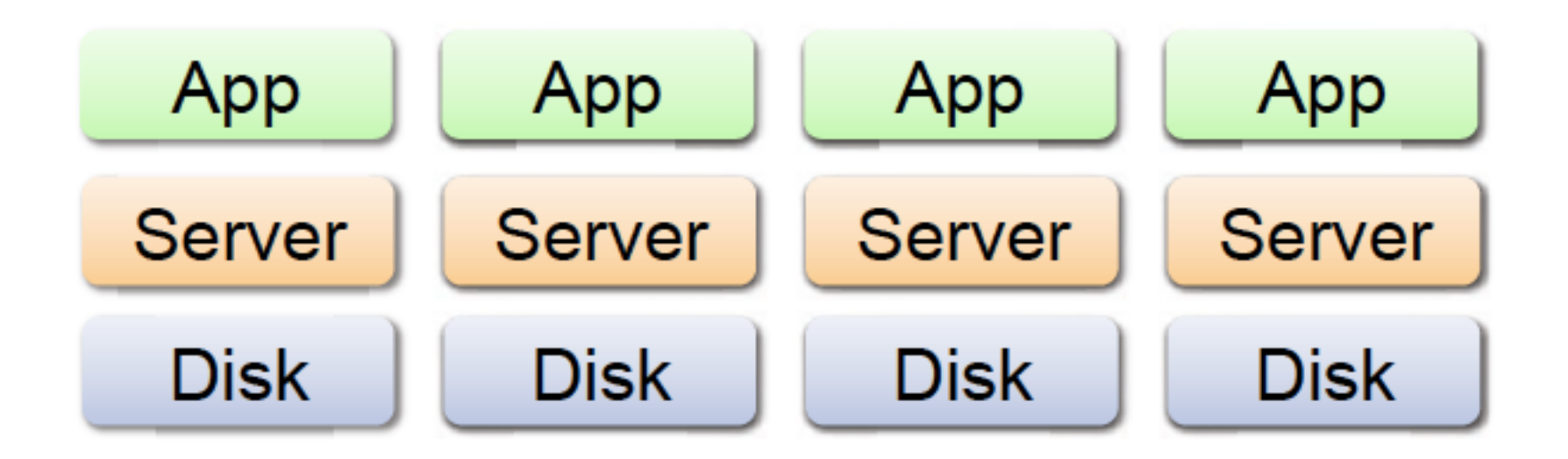

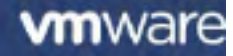

### Content

- Virtualization
- Virtualization through VM
- Virtualization through Containers

# Origins of the Virtualization

- During the initial surge of interest in virtualization in the 1960s the **motivating factors** were strong.
	- Operating systems ran directly on hardware, providing services directly to applications
	- **BUT compatibility** was **a major issue** due to the number of **different architectures**  being pioneered at the time

### Frist attempt

• IBM developed the VM370 in the **early 70's**,

"the limitations of the hardware of the time along with **inadequate/awkward architectures** hampered progress"

• In **1998**, VMware figured out how to virtualize the **x86 platform**, once thought to be impossible, and created the market for x86 virtualization.

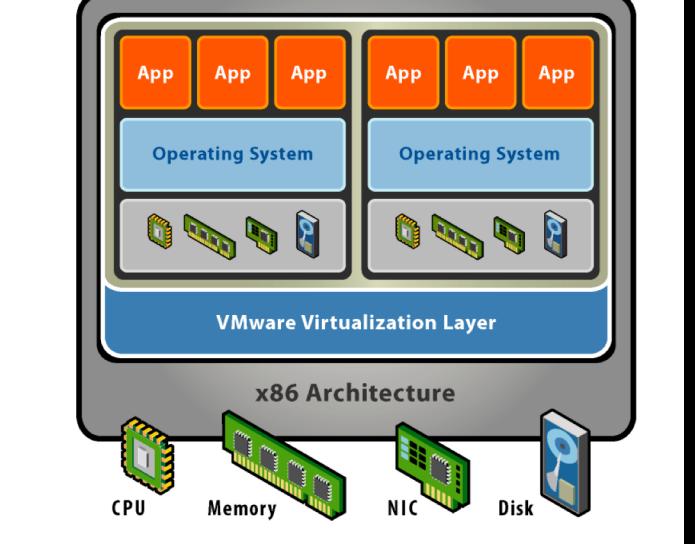

**An old idea: x86 hardware virtualization** <http://www.os2museum.com/wp/?p=1213>

# Virtualization types

- **Operating system**
- **Paravirtualization** (OS assisted Virtualization)
- **Full virtualization**
- **Hardware assisted**

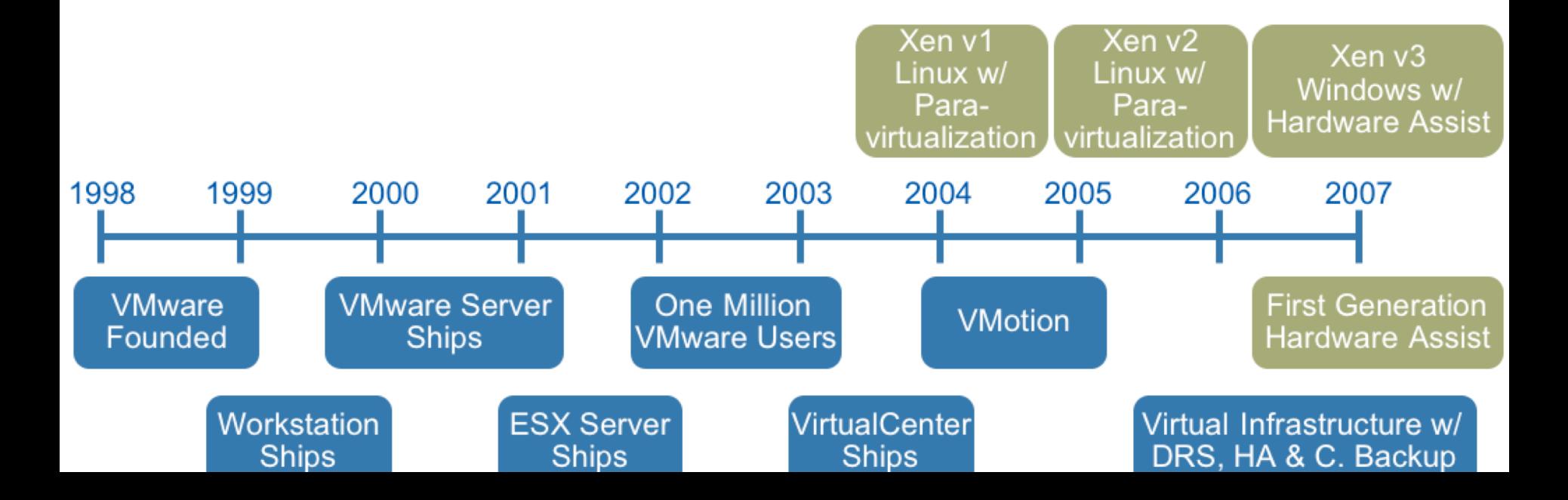

### Virtualization is now a must

• as **data centres** and **server farm** populations grew from **hundreds** to **hundreds of thousands** of servers

Ømaintaining Large collection of **small physical machines** became inefficient and expensive to run

**Virtualization offers** the opportunity to consolidate a large number of small machines on one larger server, easing manageability and allowing resources to be effectively prioritized

### Virtualisation environment components

Virtualisation and hypervisor allows for running multiple OS on one computer/OS

- Cloud Management Software provides flexible VM management
- Hypervisor provides VM isolation and CPU, Memory, I/O virtualisation

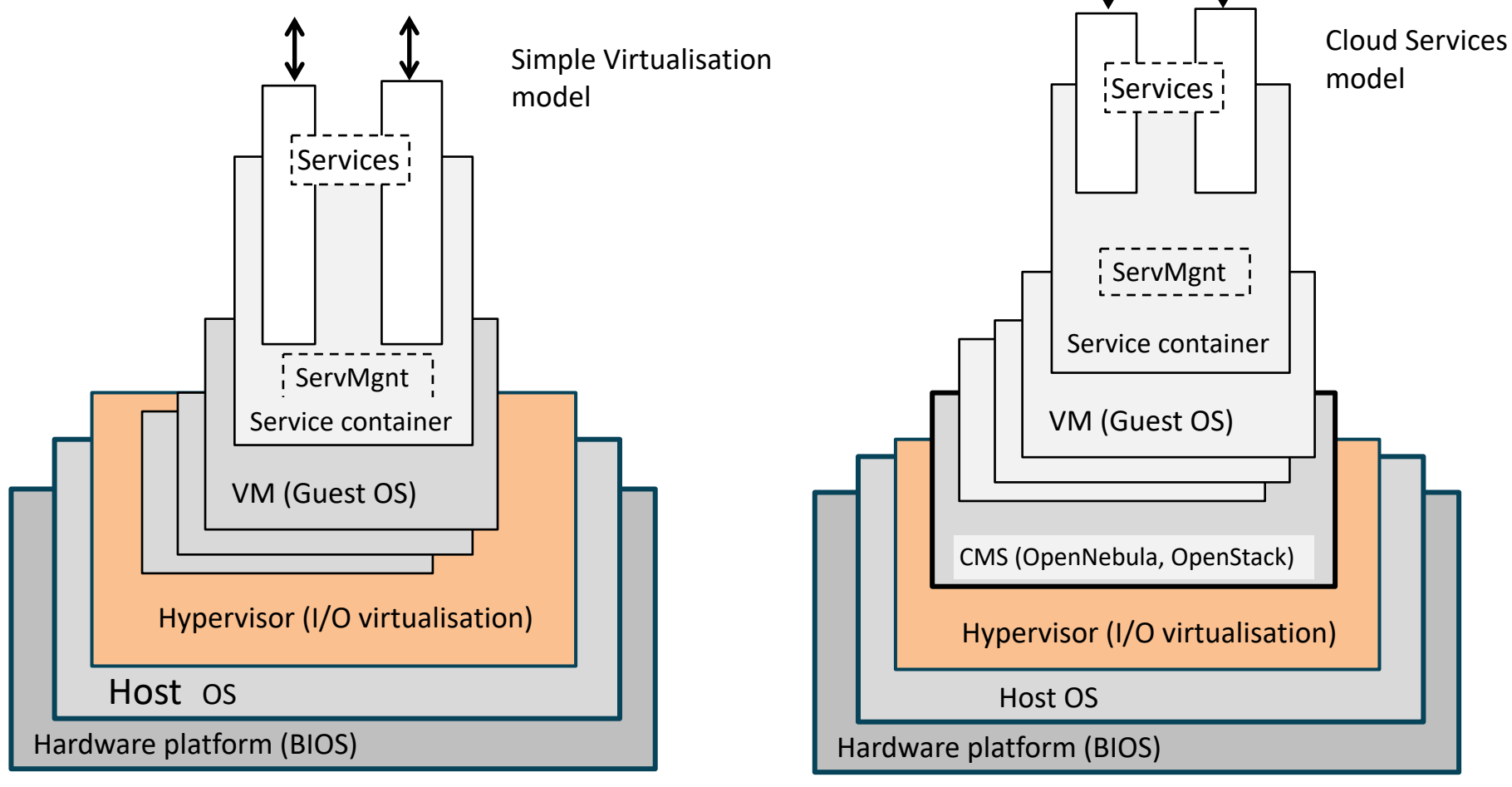

# Content

- Virtualization
- Virtualization through VM
- Virtualization through Containers

### Containers from Scratch

containers are just **isolated groups of processe(s)** running on a single host. That isolation leverages several underlying technologies built into the Linux kernel:

– **namespaces**

– **cgroups**

prominent advantages of containers

- Flexibility
- Convenience
- Consistent
- Reproducibility

Source: Eric Chiang "Containers from Scratch" <https://ericchiang.github.io/post/containers-from-scratch/>

# Linux Kernel Support

- cgroups: limit how much namespaces: limit what resource the process can use
	- CPU
	- Memory
	- Network
- the process can see
	- pid
	- net
	- mnt
	- ipc

### Process of creating a container

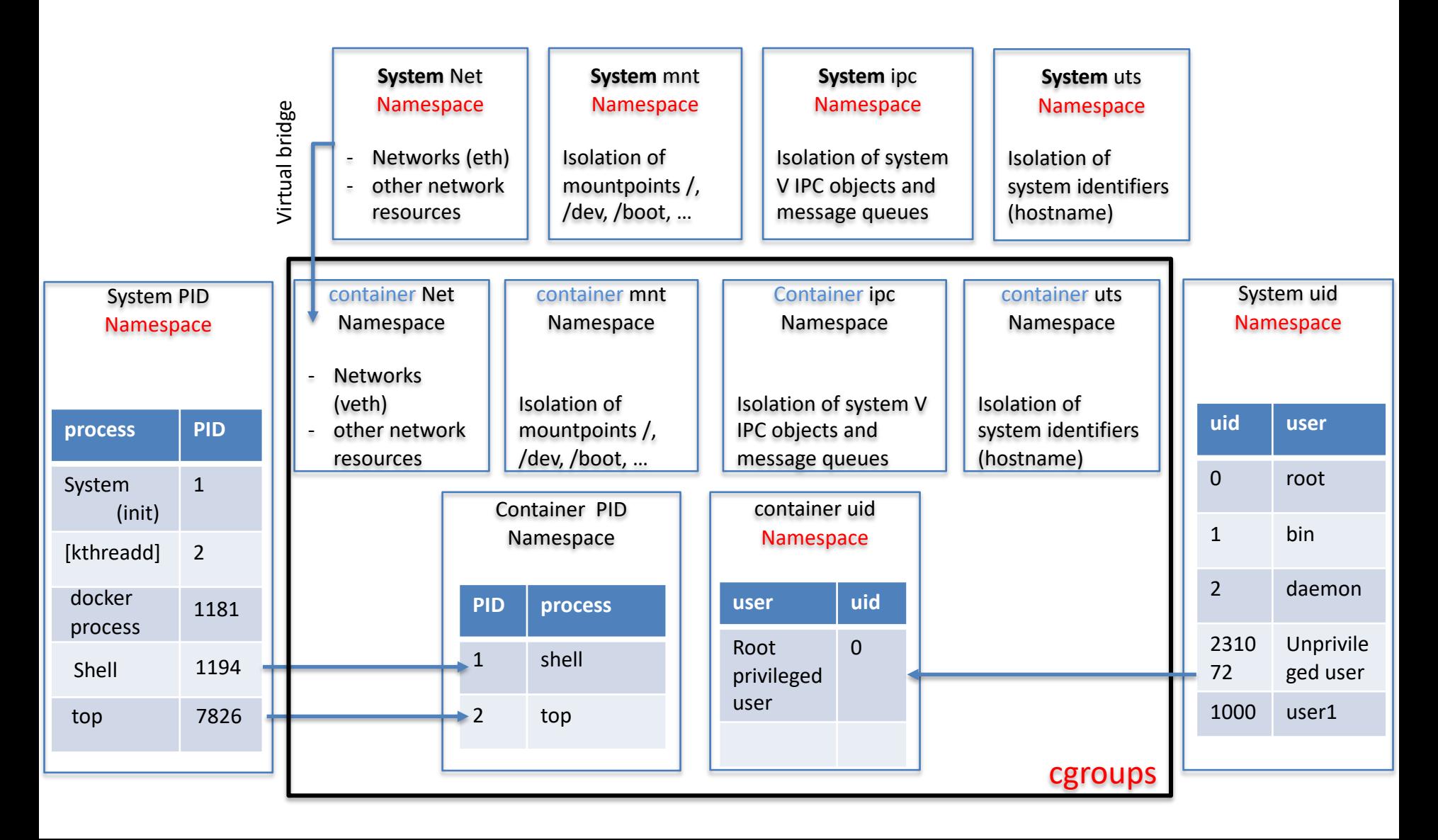

# Container vs Container-image

#### **Container-Image**

- Binary representation of the container stored on disk
- image layering: Parent child relationships
	- Image can be created starting from an existing image
	- The tree structure of image helps to fix vulnerability
- Images can be created/built from "configuration file" (dockerfile)
	- but also from running containers (save container instance

#### **Container**

- a running instance of Container- Image
- packaged with its dependencies
	- Nothing is installed on the host multiple container with conflicting libs can run on the same host.
	- When the container stops everything go to clean state
- The lifecycle of a process running into the container is tight to the lifecycle of the container
	- process state

# Container vs Container-image

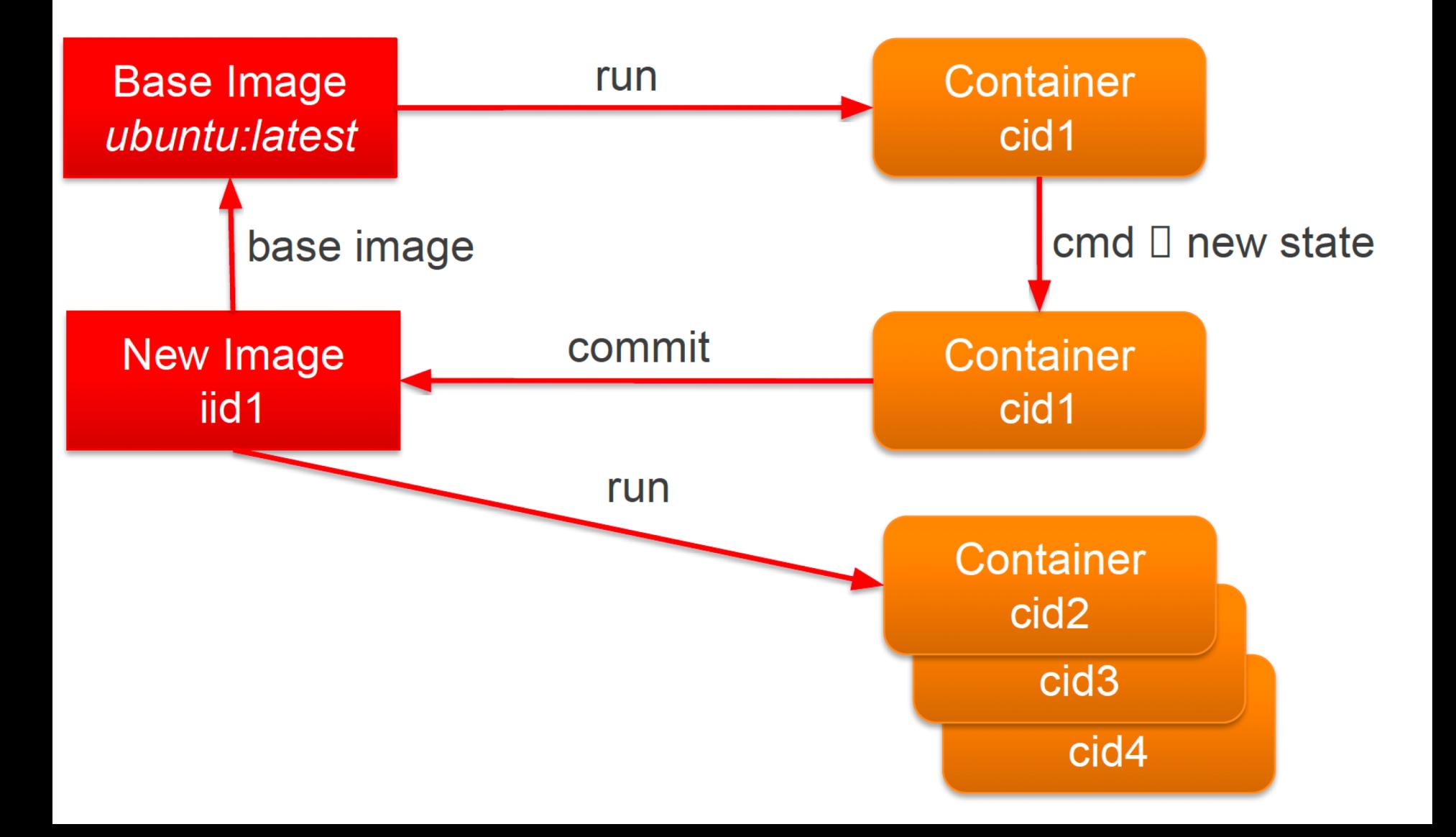

# **Terminology**

#### **Container Image**

- Persisted snapshot that can be run
	- images: List all local images
	- run: Create a container from an image & execute a command in it
	- tag: Tag an image
	- pull: Download image from repository
	- rmi: Delete a local image
		- This will also remove intermediate images if no longer used

#### **Container**

- Runnable instance of an image
	- ps: List all running containers
	- ps –a: List all container (incl. stopped)
	- top: Display processes of a container
	- start: Start a stopped container
	- stop: Stop a running container
	- pause: Pause all processes within a container
	- rm: Delete a container
	- commit: Create an image from a container

# Example of container technology Docker

- 2008: LXC (linux Container)
- 2013: Docker  $\rightarrow$  build on LXC
- 2016: Docker  $1.10 \rightarrow$  runc and containerd

Docker image

• …

- is a the union of one more read-only layers
- Created following instruction defined in Dockerfile
- Cache option to share layers.
- Uses volumes to store data outside the container
- Default docker storage /var/lib/docker/

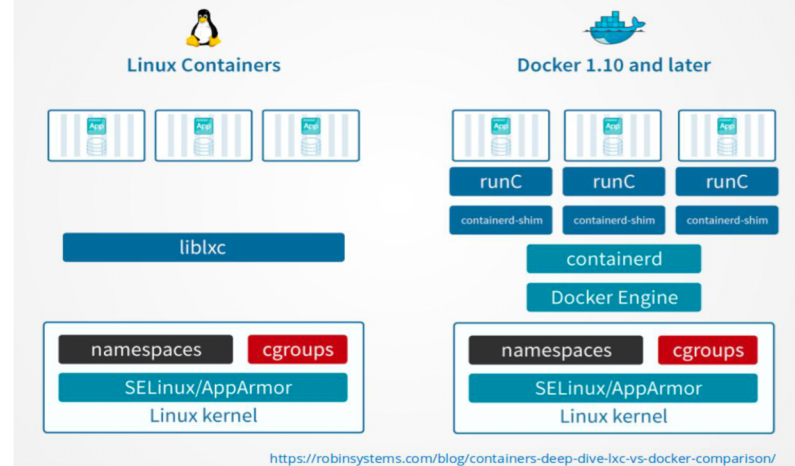

# Sharing layers across containers

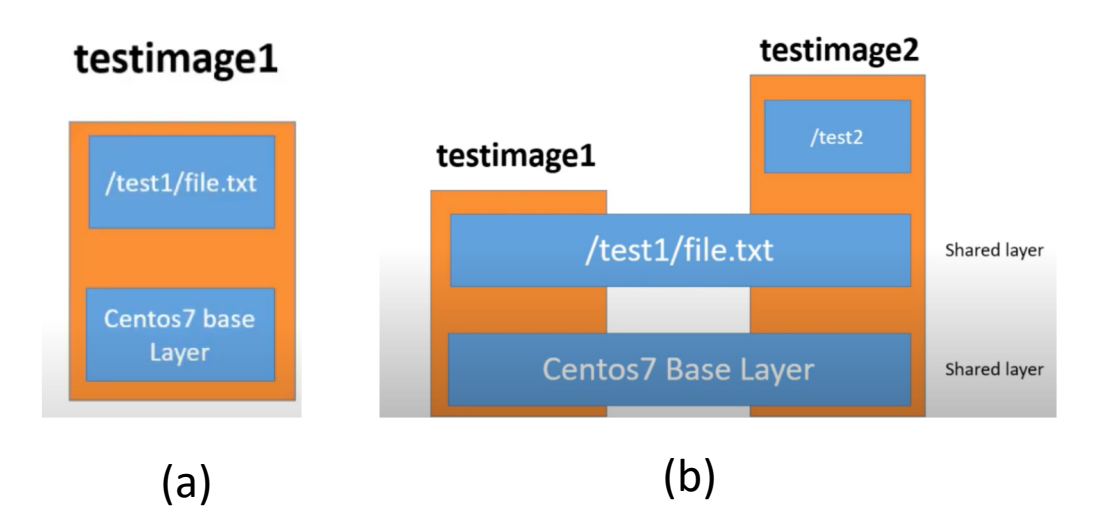

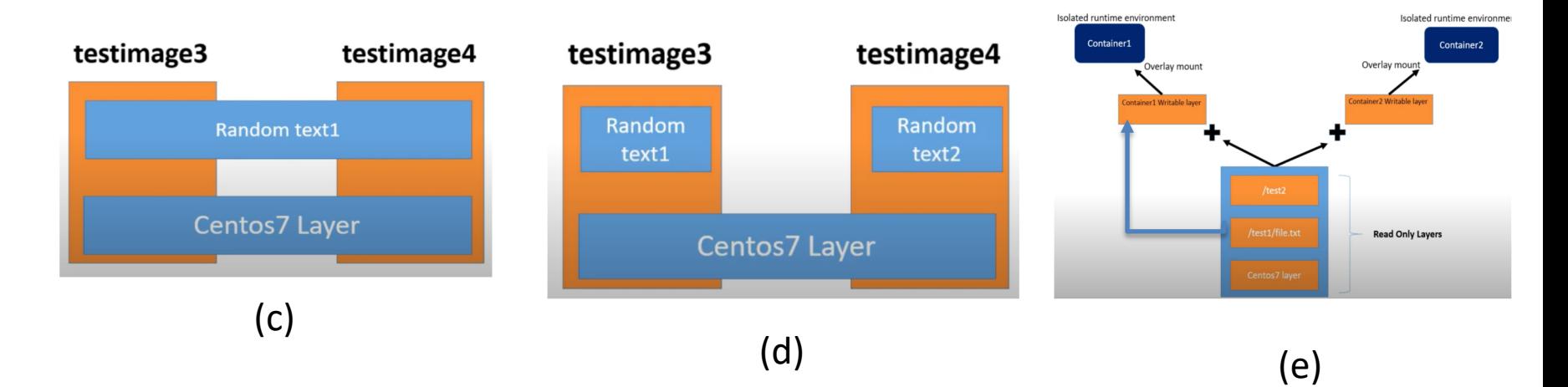

# Content

- Virtualization
- Virtualization through VM
- Virtualization through Containers
- VM vs Contianers

### VM vs containers

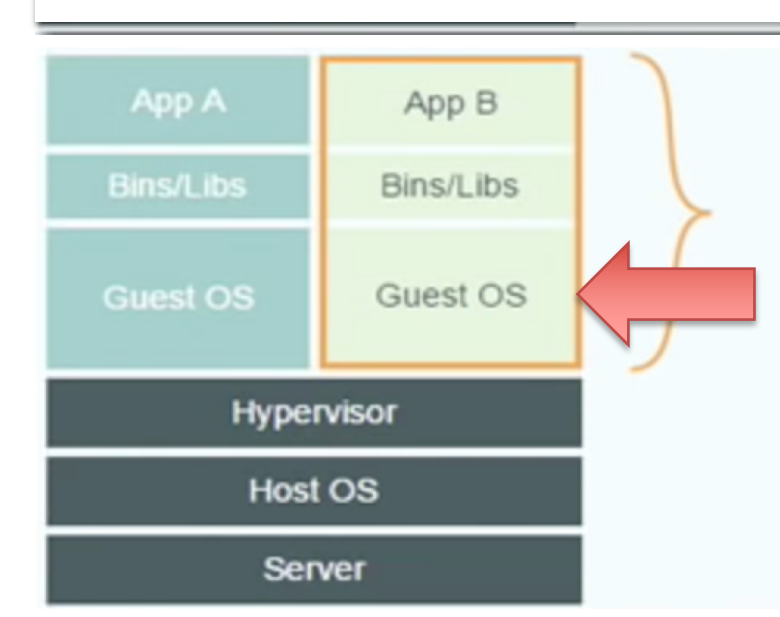

#### **Virtual Machines**

Each virtualized application includes not only the application - which may be only 10s of MB - and the necessary binaries and libraries, but also an entire guest operating system - which may weigh 10s of GB.

# Why are containers lightweight?

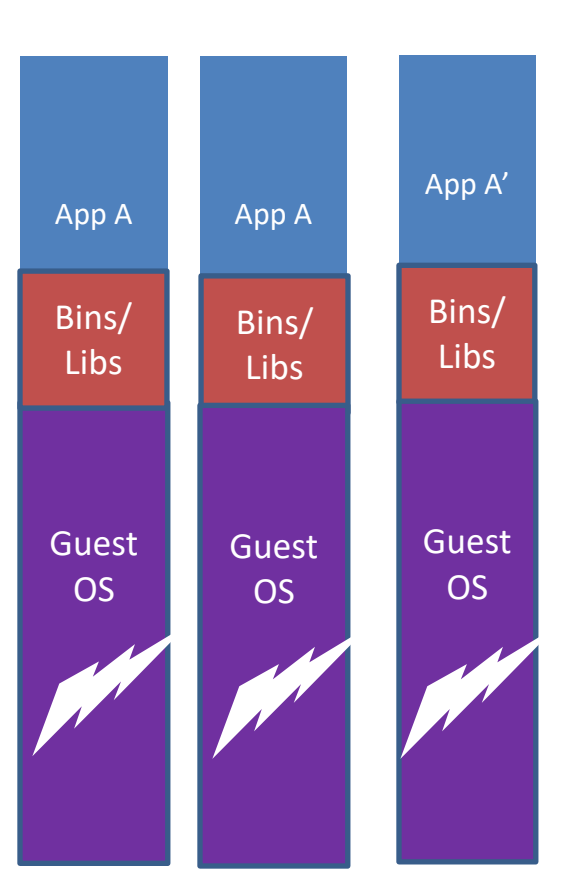

VMs

Every app, every copy of an app, and every slight modification of the app requires a new virtual server

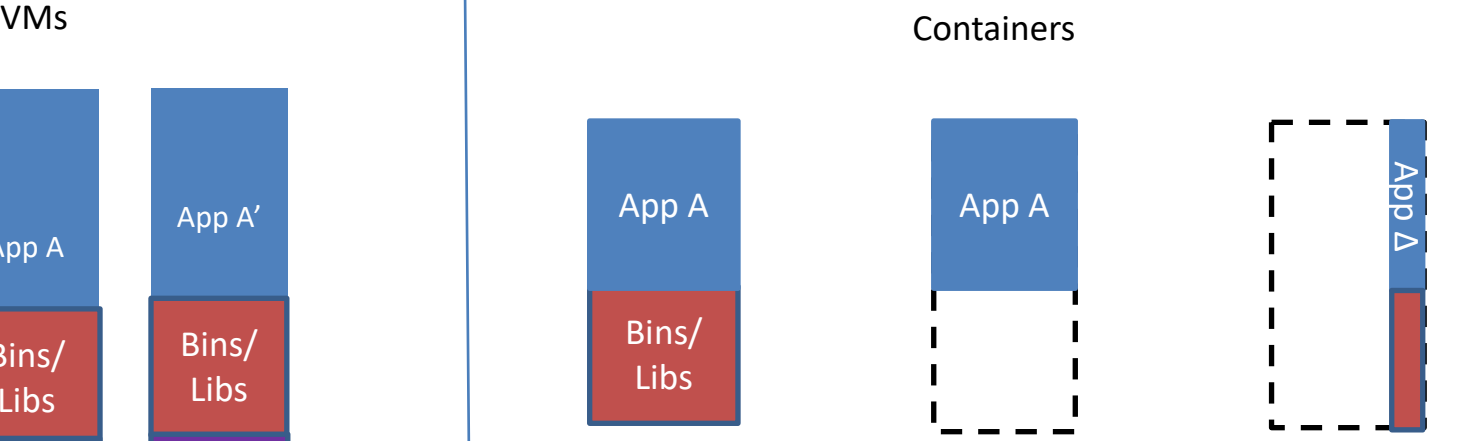

#### Original App Copy of App Modified App

(No OS to take up space, resources, or require restart)

No OS. Can Share bins/libs Copy on write capabilities allow us to **only save** the **diffs** Between container A & container A'

### Changes and Updates

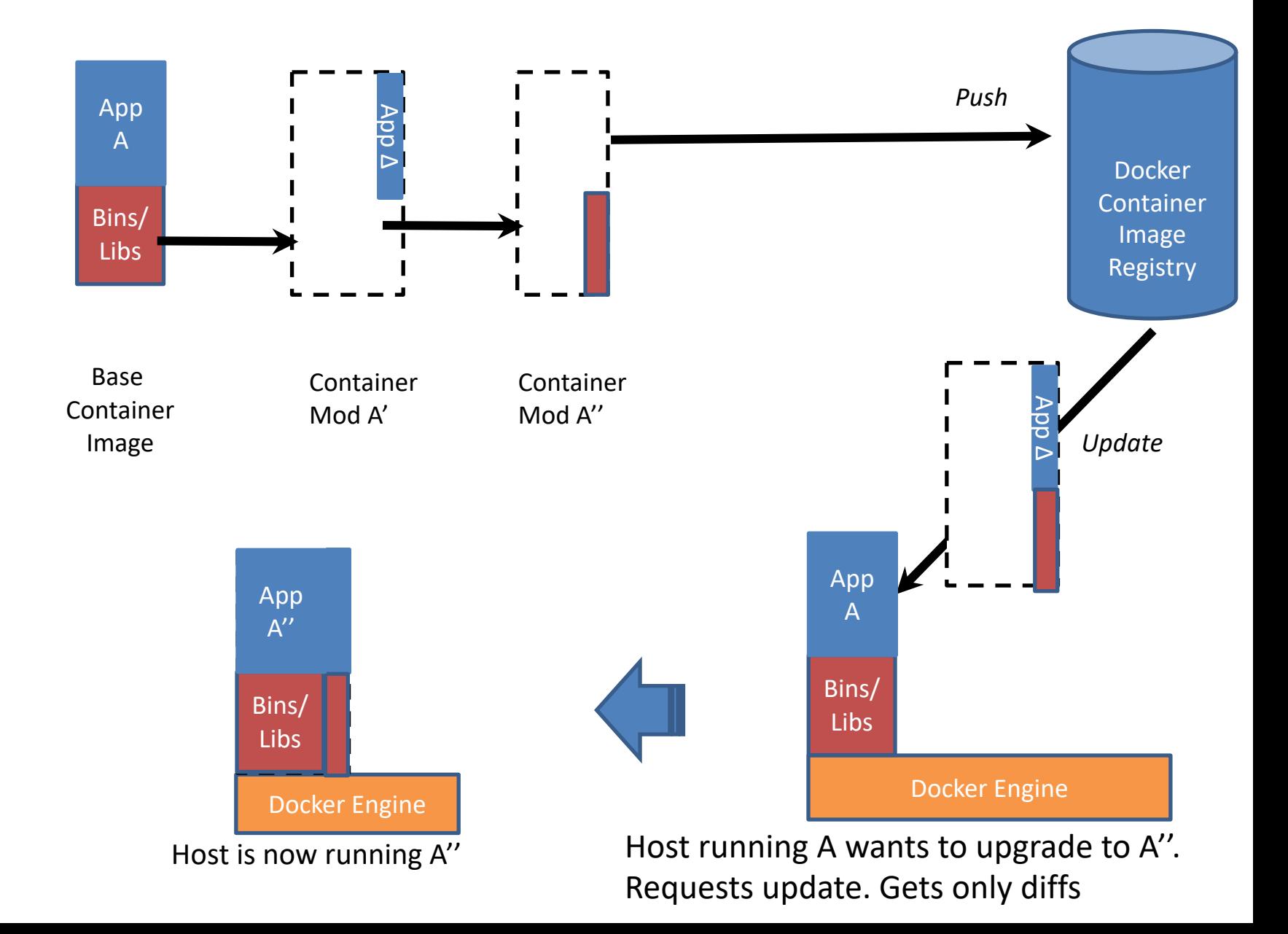

### Containers lifecycle management tools

- 1. Containerization
- 2. Discovery and Global Configuration Stores
- 3. Networking Tools
- 4. Scheduling, Cluster Management, and **Orchestration**

Reference: The Docker Ecosystem: An Introduction to Common Components [https://www.digitalocean.com/community/tutorials/the-docker-ecosystem-an](https://www.digitalocean.com/community/tutorials/the-docker-ecosystem-an-introduction-to-common-components)introduction-to-common-components

# Container technologies

- Docker $(1)$
- Singularity (2)
- Charliecloud $(3)$
- Shifter $(4)$
- LXC, OpenVZ, uDocker …

- (1) https://docker.org
- (2) [https://singularity.lbl.gov](https://singularity.lbl.gov/)
- (3) [https://charliecloud.readthedocs.io/en/latest/](https://github.com/indigo-dc/udocker)
- (4) <https://www.nersc.gov/research-and-development/user-defined-images/>